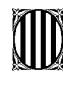

## **QUÈ PODEM FER DURANT AQUESTS DIES?**

En el següent document trobareu propostes per a que els nens i nenes facin des de casa; des de jocs en família fins a activitats més individuals i autònomes; però totes elles amb un valor pedagògic important, i adaptades a les seves edats. Us animem a seguir-les!!

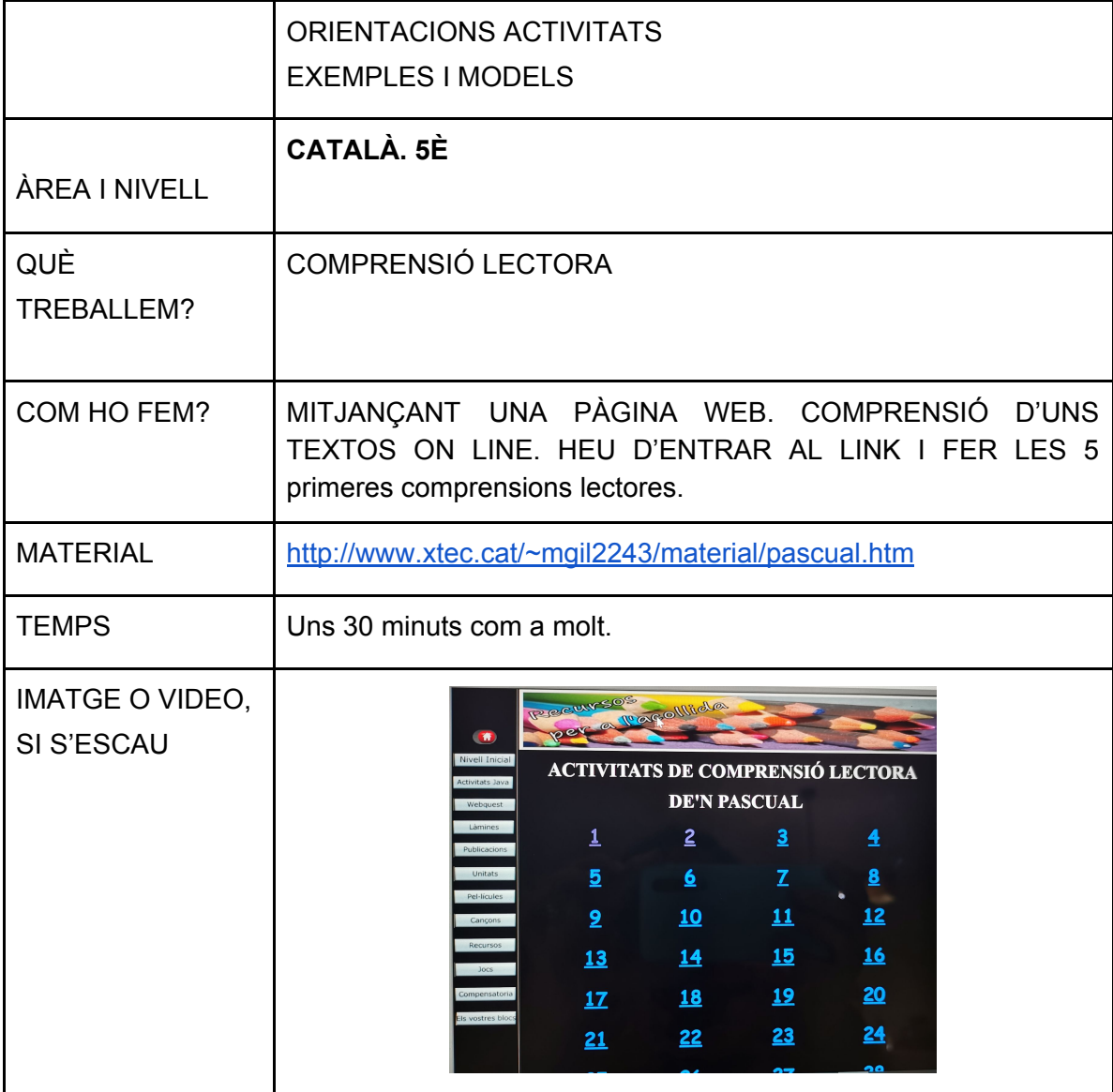

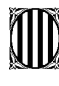

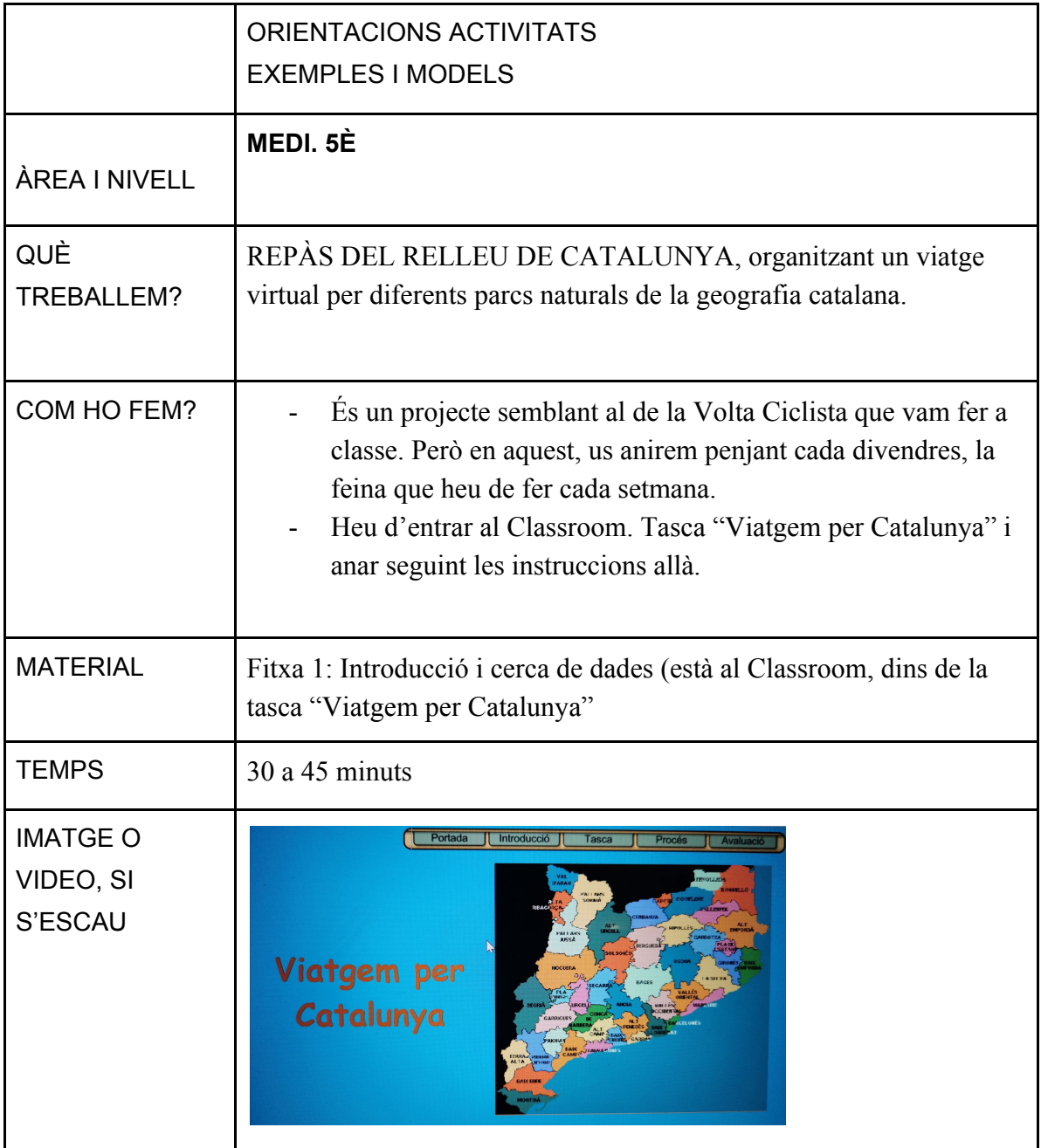

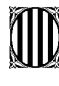

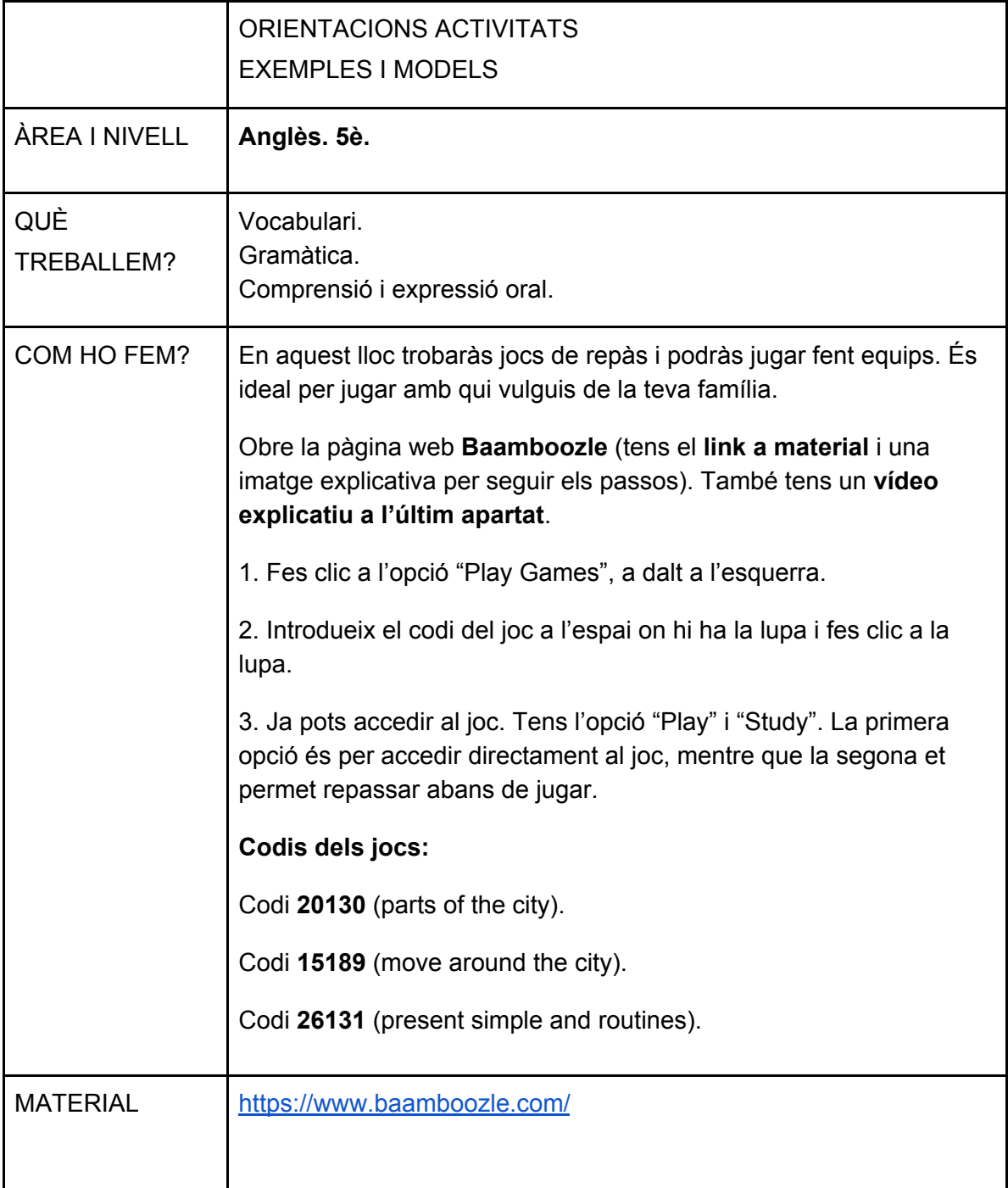

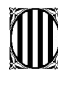

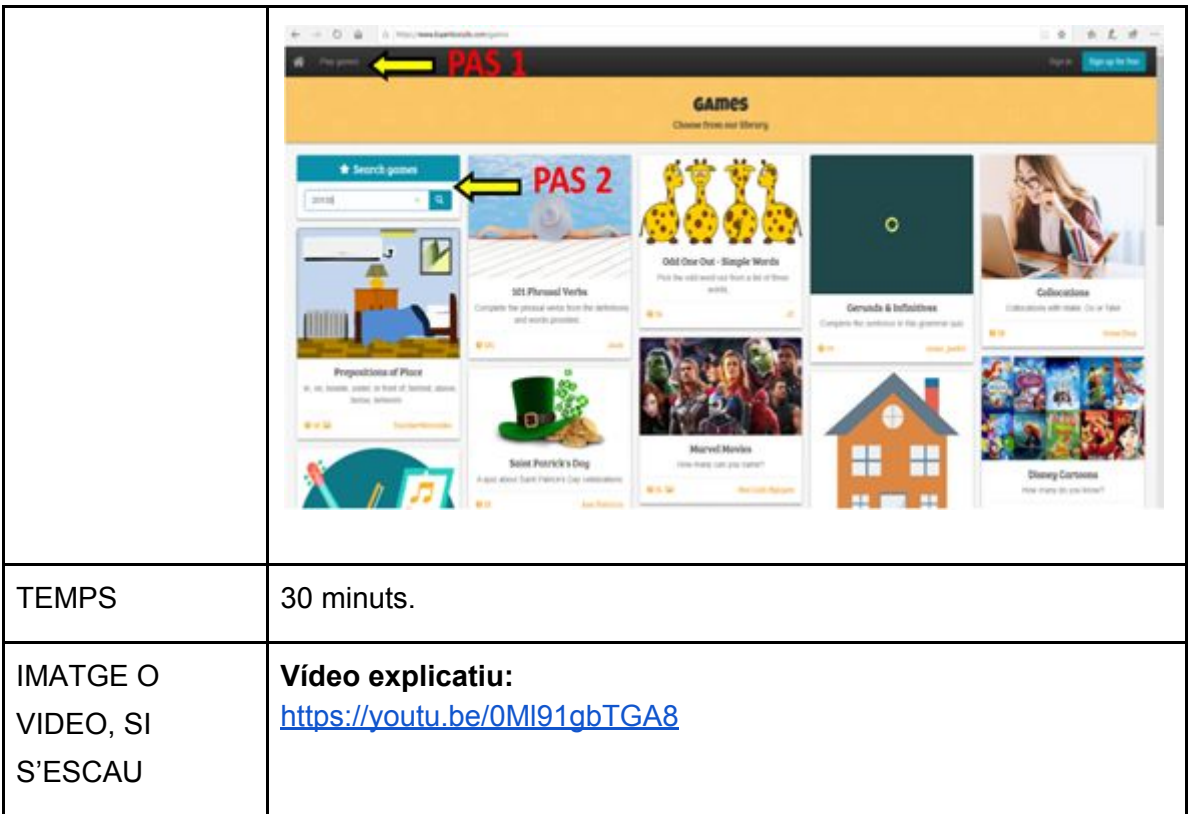

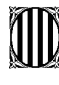

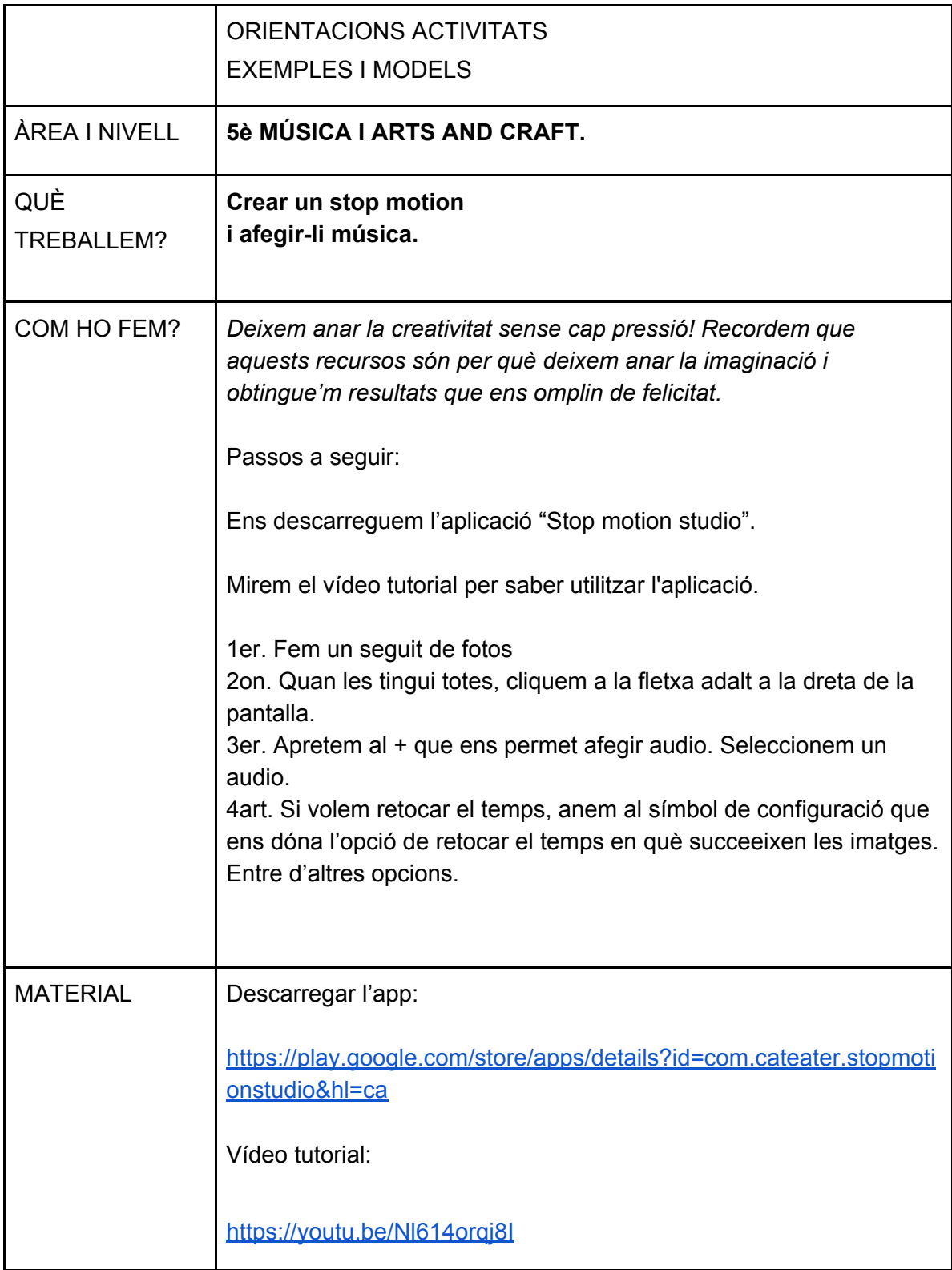

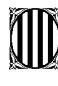

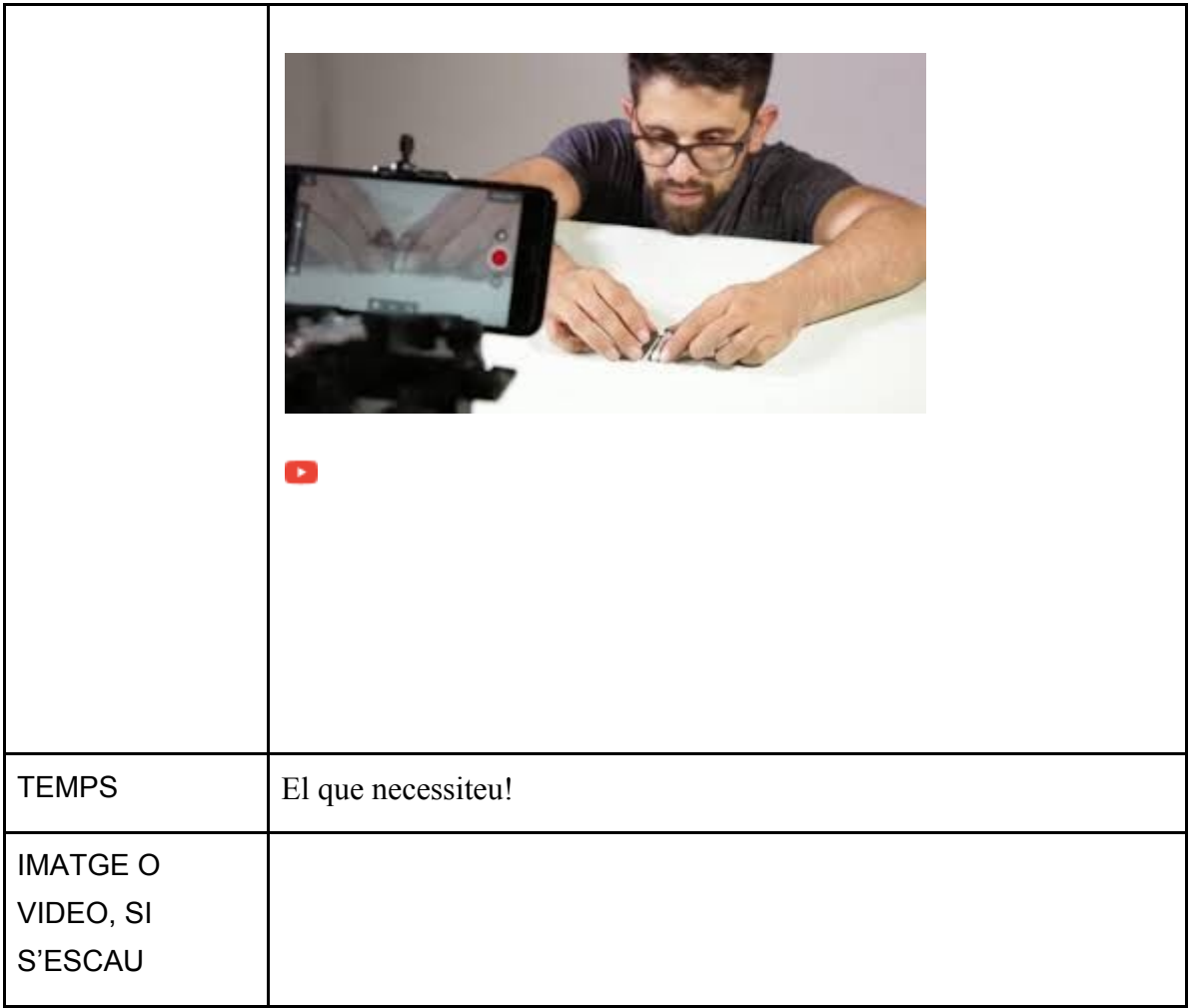